## T'ESPEREM MOLT AVIAT!

ESCOLA DE CUINA

TARGETA REGAL

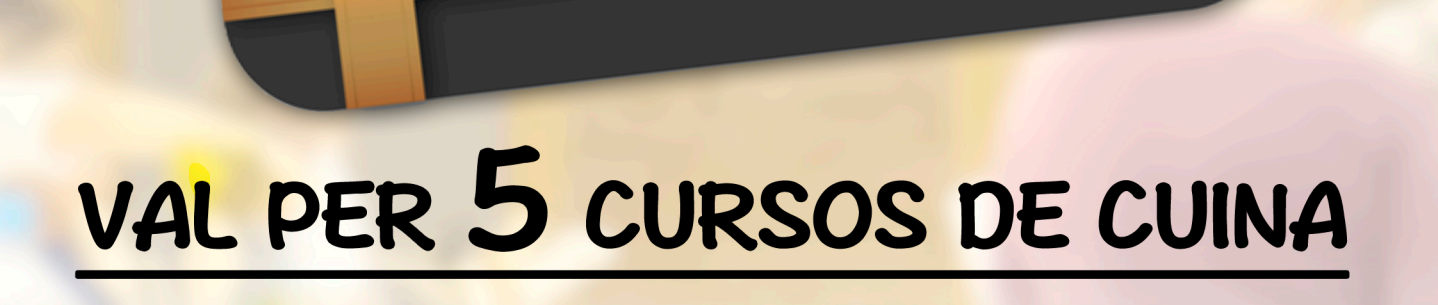

Entra al web i reserva els teus cursos amb aquest codi:

REEMPLACA AQUEST TEXT PEL CODI QUE HAS **REBUT AL MAIL. ES SEMBLANT A:** ecmc xxxxxxxxxxxxxxpack05

**ESCOLA DE CUINA MIREIA CARBÓ. Tel. 640106313** Torrent d'en Vidalet, 24, 08012 Barcelona. www.mireiacarbo.com